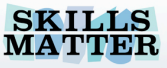

# **Legacy Database Integration with Hibernate & Grails**

http://www.grails-exchange.com

. Т

http://www.grails.org

E FANGE

http://skillsmatter.com

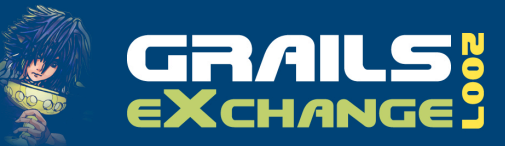

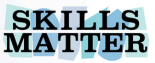

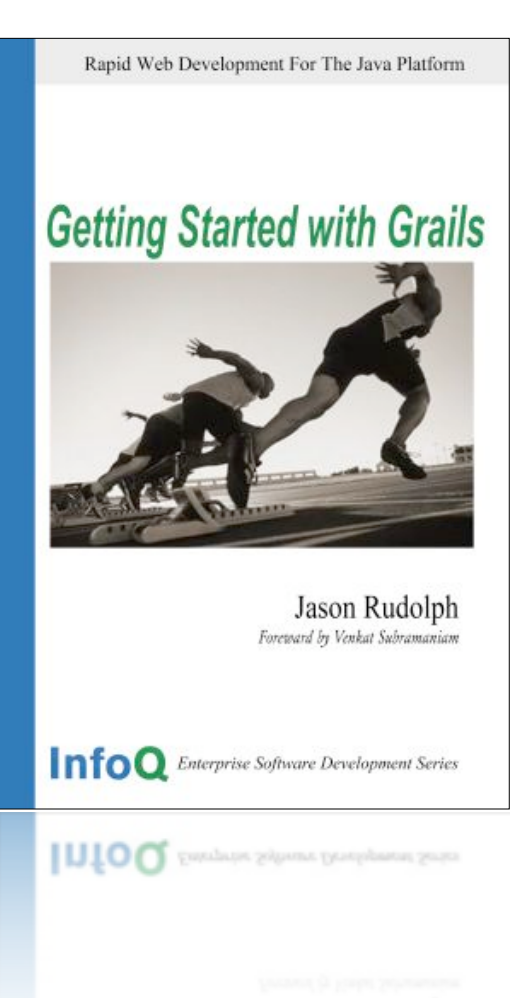

## **Introduction**

- Jason Rudolph
- Grails Committer
- Principal @ Relevance
- Author

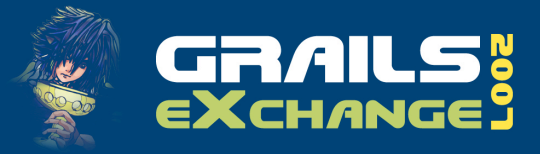

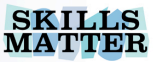

# **What Are We Getting Ourselves Into?**

Convention-overconfiguration | vs. Legacy Schemas

vs.

**Opinionated** Software

Old Designs and Ideas vs.

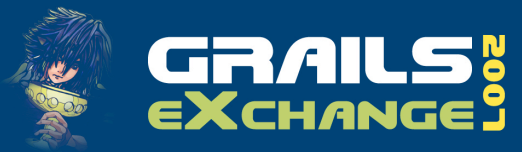

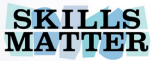

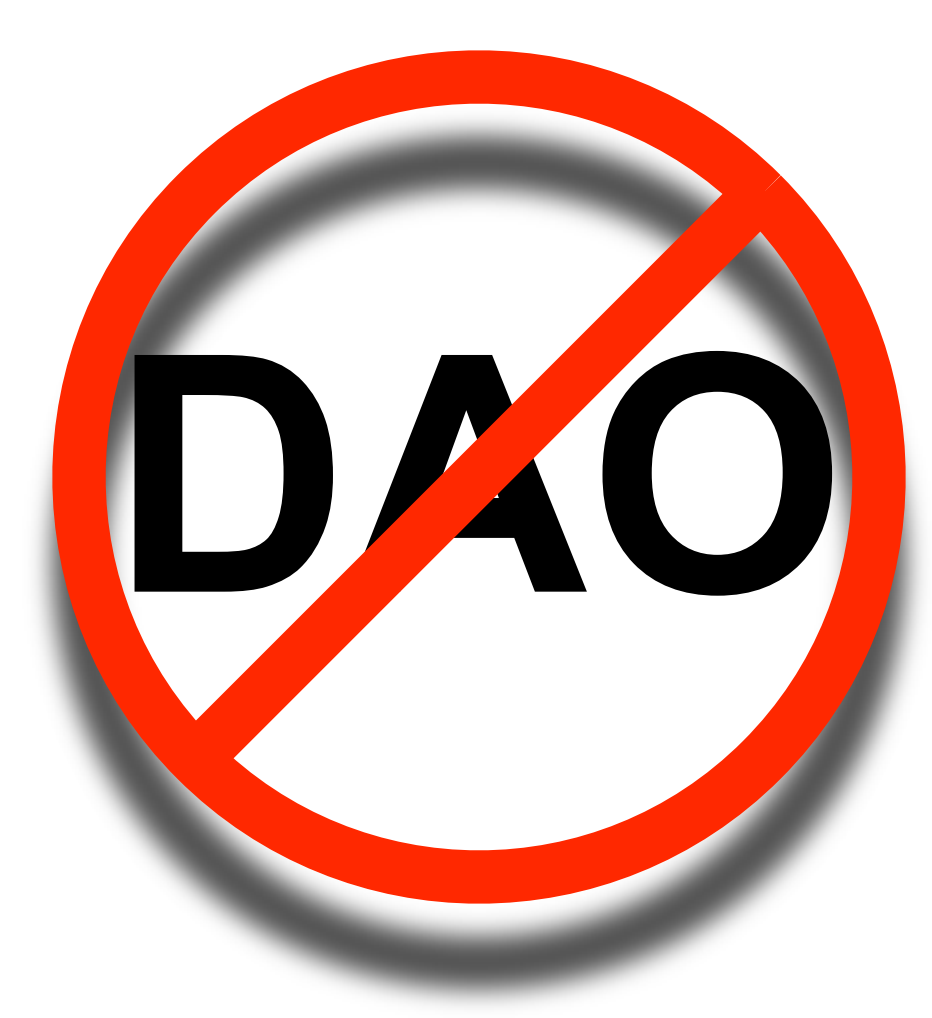

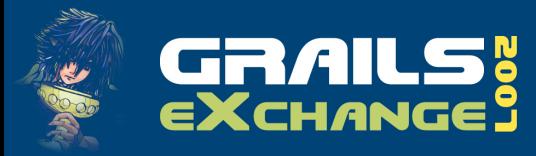

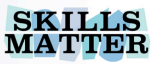

## **DAOs Considered Harmful**

#### Grails Object-Relational Mapping (GORM)

- Rich relationship model
- Declarative validation
- Powerful query support
- Easy scaffolding

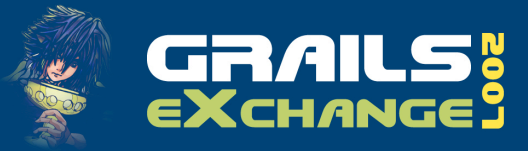

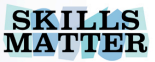

## **Conventional Thinking** Demo

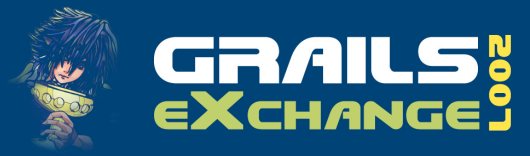

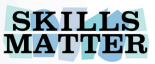

# **Defying Conventional Wisdom**

- Non-conforming table/column names
- **Custom sequences**
- **Complex keys**
- **Advanced mappings**

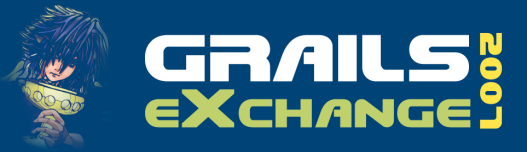

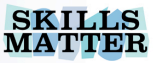

## **Certificate of Nonconformity** Demo

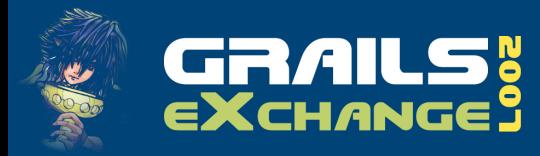

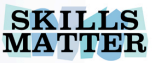

# **Grails + Hibernate XML** *Step 1*

- **Review existing schema**
- **Sketch out desired object model** 
	- Favor object-oriented thinking
	- **The database shall bend**

#### **• Define domain classes**

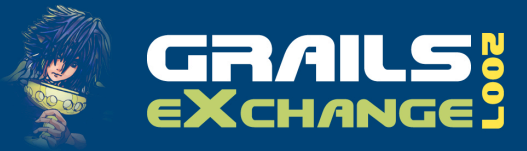

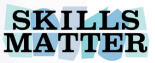

## **No Schema Left Behind** Demo

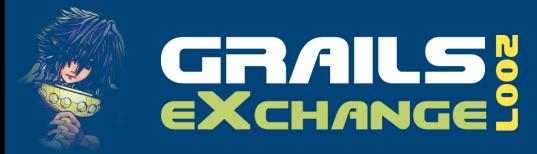

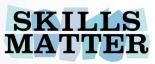

# **Grails + Hibernate XML** *Step 2*

- **Prepare HBM file for each deviant table**
- **Define hibernate.cfg.xml**
- Test!

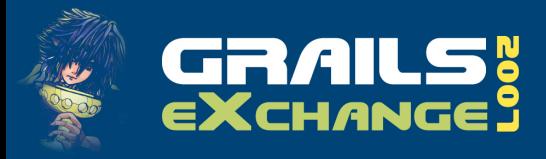

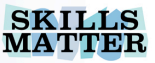

# **Why Hibernate XML?**

- **Standard Hibernate artifacts**
- Reuse your existing mappings?
- Existing tool support
- Full power of GORM
	- Dynamic persistence methods
	- **Constraints**
	- **Scaffolding**

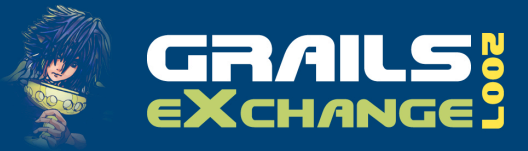

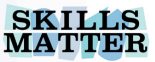

# **Fewer Sharp Corners?**

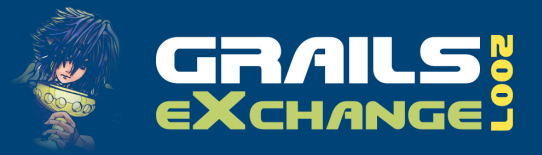

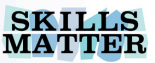

### **GORM DSL** <Brand new for 1.0!>

```
class Knight {
   // ...
  static mapping = {
     table 'knights'
     version false
     id column:'knight_id'
    columns {
       numDragonsSlain column:'dragon_count'
       // ...
    }
  }
}
```
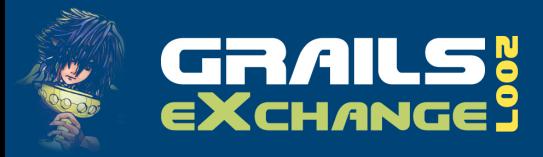

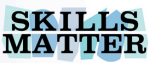

# **More Declarative DSL Goodness**

- **ID** generation
- Lazy/eager fetching
- **Inheritance strategy**
- **Index definitions**
- **Caching**

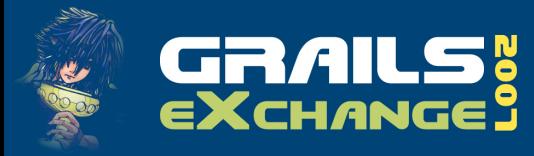

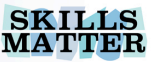

# **Other Mapping Strategies**

- **Hibernate (EJB3-Style) Annotations** 
	- infoq.com/articles/grails-ejb-tutorial
- **JPA (Coming soon)**

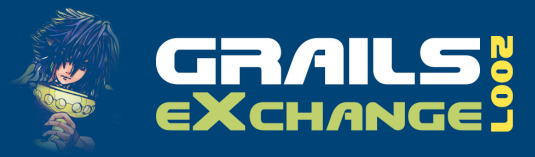

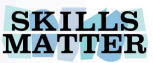

## **Still More to Explore**

- **GORM** outside of Grails
	- grails.org/gorm+-+standalone+gorm
- **Custom user types** 
	- grails.org/hibernate+integration

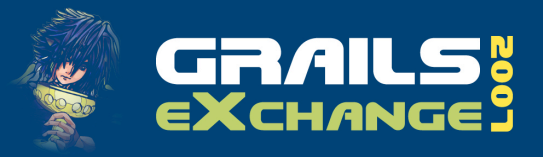

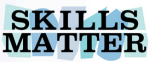

### **Resources**

#### **GORM Documentation**

grails.org/gorm

#### **GORM DSL**

grails.org/GORM+-+Mapping+DSL

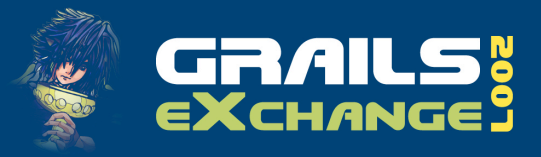

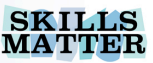

# **Resources (cont'd)**

#### **• Mailing List**

grails.org/mailing+lists

#### **Hibernate Tools**

hibernate.org/255.html

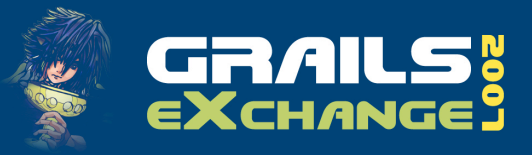

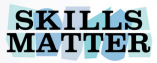

# **Slides & Examples Available @ jasonrudolph.com/downloads**

This presentation is published under the Creative Commons Attribution Noncommercial Share Alike License Version 2.5. (Please see [http://creativecommons.org/licenses/by-nc-sa/2.5](http://creativecommons.org/licenses/by-nc-sa/2.5/) for complete details.)

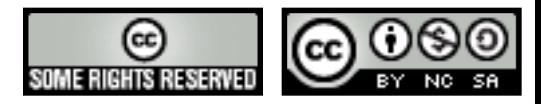

Legacy Database Integration with Hibernate & Grails in the state of the state of the state of the state in the state of the state of the state of the state of the state of the state of the state of the state of the state o